#### ورود به سامانه تابلو

1

 $\mathsf{P}$ 

 $\mathbf{\mu}$ 

**PC** 

 $\boldsymbol{\omega}$ 

سامانه تابلو در میزکاری (پروفایل خصوصی) پزشکان تعبیه شده است. لینک سامانه .باشد می [https://desktop.irimc.org](https://desktop.irimc.org/)

# دریافت الگوی تابلوی استاندارد از سامانه تابلو

برای هر یک از اعضا، الگوی تابلو براساس موارد الزامی مندرج در آیین نامه مربوطه و موارد اختیاری مورد درخواست، توسط "سامانه تابلوی مطب/دفترکار"مطابق تصویر پیوست تقدیم میگردد. ضرورت دارد تا تابلو مطابق این الگو ساخته شود.

## بارگذاری تصویر تابلوی ساخته شده در سامانه تابلو

پس از اتمام ساخت تابلو و قبل از نصب، پزشکان باید از تابلوی ساخته شده عکس گرفته و در همین سامانه بارگذاری نمایند.

## تایید نظام پزشکی

نظام پزشکی، تصویر تابلوی بارگذاری شده با الگوی سامانه را تطبیق می دهد.

## نمایش تابلو در پروفایل عمومی پزشک

در صورت تأیید نظام پزشکی، تصویر تابلو در سایت سازمان نظام پزشکی بخش جستجوی پزشک پروفایل عمومی قابل مشاهده خواهد بود.

راهنمای سامانه تابلو [https://desktop.irimc.org](https://desktop.irimc.org/)

#### الگوی تابلوی استاندارد ارایه شده توسط سامانه تابلو

پیش از ساخت تابلو، برای هر یک از صاحبان یروانه/دفترکار، الگوی تابلو براساس موارد الزامی مندرج در آیین نامه مربوطه و موارد اختیاری مورد درخواست، توسط "سامانه تابلوي مطب/دفتركار"مطابق تصوير ييوست ار انه مېگر دد.

ساماته تابلوي مطب/دفتركار و موسسات پزشكي باسمه تعالى

همكار ارجمند:

محتوای تابلوی شما به استناد "أیین نامه استانداردسازی تابلو، مهر، سرنسخه و کارت ویزیت مؤسسات پزشکی، مطب ها و دفاترکار شاغلان حرف پزشکی و وابسته" و براساس موارد الزامی مندرج در همان آیین نامه و موارد اختیاری مورد درخواست جنابعالی، توسط "سامانه تابلوی مطب/دفتر کار سازمان نظام یزشکی"مطابق تصویر زیر تقدیم می گردد. شما می توانید با ارایه تصویر زیر به تابلوساز اقدام به ساخت تابلو نمایید.

#### در هنگام ساخت تابلو به نکات زیر توجه فرمایید:

- در هنگام ساخت تابلو، تغییر محتوای تصویر زیر مجاز نیست.
- \_ در مورد انتخاب نوع و اندازه قلم نوشتار، محدودیتی وجود ندارد.
- اندازه قلم محتوای الزامی باید درشت تر از اندازه قلم محتوای اختیاری باشد.
	- رنگ زمینه تابلو باید سفید باشد.
- \_ رنگ نوشتار باید از رنگهای تیره انتخاب شود تا روی پس زمینه سفید تابلو به راحتی قابل تمییز باشد.
	- استفاده از تصاویر هندسی در تابلو مجاز نمی باشد.
	- اندازه تابلو باید به عرض ۷۰ سانتیمتر و ارتفاع ۵۰ سانتیمتر باشد.
		- \* جنس تابلو باید نئون پلاست یا فلکسی فیس باشد.
			- جهت نوشتههای تابلو باید افقی باشد.

خواهشمند است پس از اتمام ساخت تابلو و قبل از نصب، از تابلوی ساخته شده عکس گرفته و در همین سامانه بارگذاری نمایید (راهنمای نحوه بارگذاری در سامانه موجود است). لازم به ذکر است این تصویر در سایت سازمان نظام یزشکی ← بخش جستجوی یزشک ← یروفایل عمومی قابل مشاهده خواهد بود لذا در کیفیت تصویر ارسالی دقت فرماسد.

لطفاً جهت اطلاعات بیشتر به "آیین نامه استانداردسازی تابلو، مهر، سرنسخه و کارت ویزیت مؤسسات پزشکی، مطبحا و دفاترکار شاغلان حرف بزشکی و وابسته" مراجعه فرمایید.

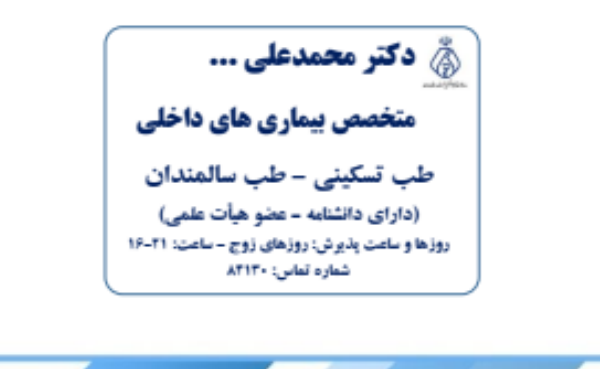